## Package 'MixtureRegLTIC'

August 2, 2017

Type Package

Title Mixture Regression Models for Left-Truncated and Interval-Censored Data

Version 1.0.0

Date 2017-08-02

Author Yuh-Chyuan Tsay [aut, cre], Chen-Hsin Chen [aut], Ya-Chi Wu [aut], Cheng-Fang Horng [aut]

Maintainer Yuh-Chyuan Tsay <yctsay@stat.sinica.edu.tw>

Description Fit mixture regression models with nonsusceptibility/cure for left-truncated and intervalcensored (LTIC) data (see Chen et al. (2013) <doi:10.1002/sim.5845>). This package also provides the nonparametric maximum likelihood estimator (NPMLE) for the survival/event curves with LTIC data.

**Depends**  $R$  ( $>= 3.3.1$ )

Imports grDevices, graphics, stats, utils

License GPL-2 | GPL-3

Encoding UTF-8

LazyData Yes

NeedsCompilation yes

Repository CRAN

Date/Publication 2017-08-02 08:10:07 UTC

### R topics documented:

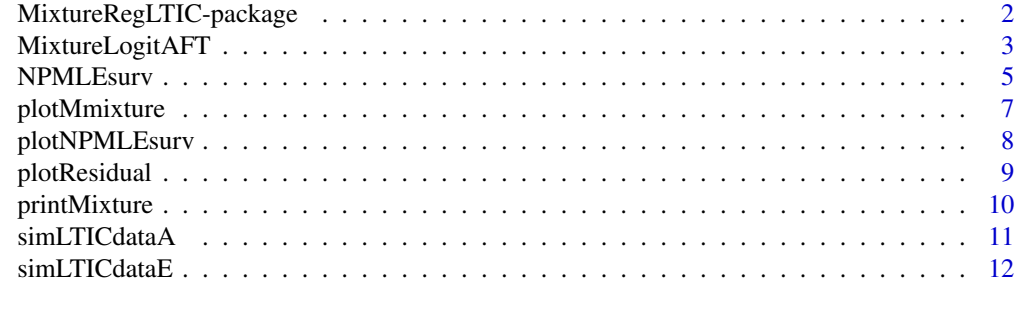

**Index** [13](#page-12-0)

<span id="page-1-0"></span>MixtureRegLTIC-package

*Mixture Regression Models for Left-Truncated and Interval-Censored Data*

#### Description

Fit mixture regression models with nonsusceptibility/cure for left-truncated and interval-censored (LTIC) data (see Chen et al. (2013) <doi:10.1002/sim.5845>). This package also provides the nonparametric maximum likelihood estimator (NPMLE) for the survival/event curves with LTIC data.

#### Details

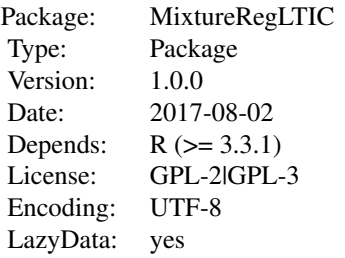

#### Author(s)

Yuh-Chyuan Tsay, Chen-Hsin Chen, Ya-Chi Wu, Cheng-Fang Horng Maintainer: Yuh-Chyuan Tsay <yctsay@stat.sinica.edu.tw>

#### References

Chen CH, Tsay YC, Wu YC and Horng CF. Logistic-AFT location-scale mixture regression models with nonsusceptibility for left-truncated and general interval-censored data. Statistics in Medicine, 2013; 32:4285–4305.

Frydman H. A note on nonparametric estimation of the distribution function from interval-censored and truncated observations. Journal of the Royal Statistical Society, Series B, 1994; 56:71–74.

Moore RJ. Algorithm AS. 187: derivatives of the incomplete gamma integral. Applied Statistics - Journal of the Royal Statistical Society, Series C, 1982; 31:330–333.

Turnbull BW. The empirical distribution function with arbitrarily grouped, censored and truncated data. Journal of the Royal Statistical Society, Series B, 1976; 38:290–295.

<span id="page-2-1"></span><span id="page-2-0"></span>

#### Description

A function to fit parametric logistic-AFT location-scale mixture regression models with nonsusceptibility for LTIC data.

#### Usage

```
MixtureLogitAFT(formula, eventprobreg = \sim1, locationreg = \sim1, scalereg = \sim1,
var.entry, var.mixturetype = NULL, var.weight = NULL,
data, time.origin = 0, shape = NULL)
```
#### Arguments

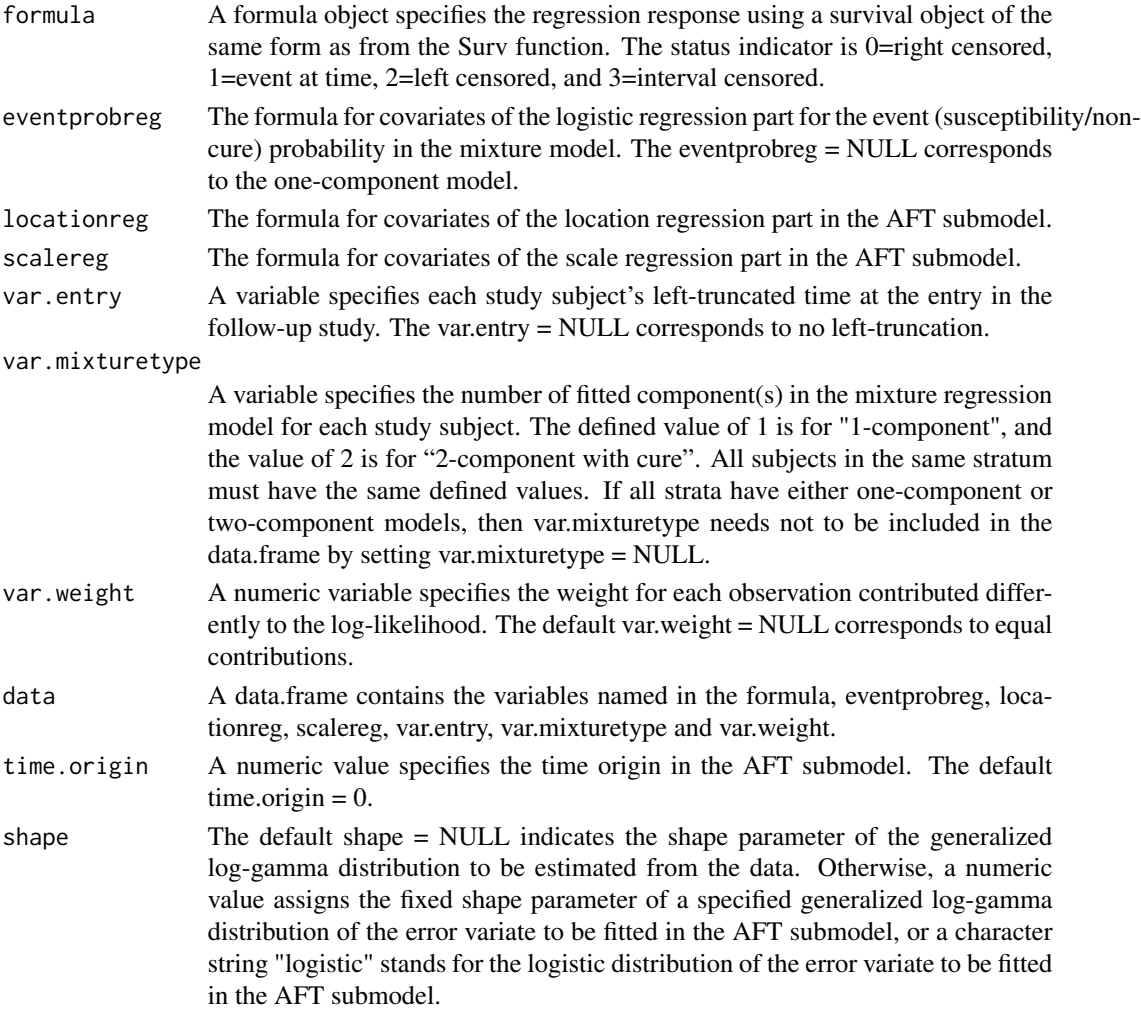

#### <span id="page-3-0"></span>Details

This function fits the logistic-AFT location-scale mixture regression models with nonsusceptibility/cure for LTIC data. The event time is assumed following either a generalized gamma distribution or a log-logistic distribution, i.e., the error variate in the AFT submodel has a generalized log-gamma distribution or a logistic distribution. The family of generalized gamma distributions for the event time includes many important distributions as its special cases: Weibull (shape  $= 1$ ), lognormal (shape  $= 0$ ), and reciprocal Weibull (shape  $= -1$ ) distributions. Ordinarily, the shape parameter of the generalized gamma distribution is estimated jointly with the logistic, location and scale regression parameters. If a special error distribution is preferred, then the argument shape should be specified.

To obtain the maximum likelihood estimators of the parameters in the logistic-AFT location-scale mixture regression model, R function optim() is applied using the negative log-likelihood function and its first and second derivatives.

As indicated in the scenario (e) of Figure 1 in Chen et al. (2013), some strata may present with nonsusceptibility/cure and the other strata without that. This function can simultaneously handle situations in which both one-component and two-component location-scale regression models jointly emerge as in the above-mentioned scenario. The usage of var.mixturetype facilitates this kind of analysis. However, a consideration of the joint one-component and two-component mixture regression models needs special caution in selecting the covariates and interpreting the corresponding parameter estimates in the logistic regression part.

#### Note

To obtain the standard errors and confidence intervals of the estimated regression parameters, formulas of the associated first and second derivatives were given in Appendix A of Chen et al. (2013) by the chain rule and the Leibnitz rule. An unexported R function HGNlogL() calculates the negative log-likelihood and the corresponding first and second derivatives with several unexported R functions. In addition, a FORTRAN program with algorithm and codes in Moore (1982) were used to compute the incomplete gamma integral.

#### References

Chen CH, Tsay YC, Wu YC and Horng CF. Logistic-AFT location-scale mixture regression models with nonsusceptibility for left-truncated and general interval-censored data. Statistics in Medicine, 2013; 32:4285–4305.

Moore RJ. Algorithm AS. 187: derivatives of the incomplete gamma integral. Applied Statistics - Journal of the Royal Statistical Society, Series C, 1982; 31:330–333.

#### See Also

[NPMLEsurv](#page-4-1), [plotMixture](#page-6-1), [plotNPMLEsurv](#page-7-1), [plotResidual](#page-8-1), [printMixture](#page-9-1)

#### Examples

data(simLTICdataA)

##### fit the logistic-AFT location-scale model for LTIC data fit=MixtureLogitAFT(formula=Surv(time1,time2,status)~1,

```
eventprobreg=~X1,locationreg=~X1,scalereg=~X1,
    var.entry="entry",data=simLTICdataA)
##### print regression results of the fitted regression model
printMixture(fit)
##### plot estimated survival curves
#win.graph(width=18,height=10)
#par(mfrow=c(1,2))
plot.fit=plotMixture(fit)
legend(20,0.4,legend=plot.fit$legend,col=plot.fit$col,lty=plot.fit$lty,
      title=" Strata (Case / Total)")
plotD.fit=plotMixture(fit,dist="cond")
legend(3,0.4,legend=plotD.fit$legend,col=plotD.fit$col,lty=plotD.fit$lty,
      title=" Strata (Case / Total)")
##### estimate the NPMLE
est=NPMLEsurv(formula=Surv(time1,time2,status)~X1,var.entry="entry",data=simLTICdataA)
##### plot estimated event curves with both the regression model and NPMLE
#win.graph(width=18,height=10)
#par(mfrow=c(1,2))
plot.fit=plotMixture(fit,curve="event",col=c("red","blue"))
legend(20,1,legend=plot.fit$legend,col=plot.fit$col,lty=plot.fit$lty,
      title=" Strata (Case / Total)")
par(new=TRUE)
plot.NPMLE=plotNPMLEsurv(est,curve="event",lty=c(2,2),col=c("red","blue"))
plotD.fit=plotMixture(fit,curve="event",dist="cond",col=c("red","blue"))
legend(3,1,legend=plotD.fit$legend,col=plotD.fit$col,lty=plotD.fit$lty,
      title=" Strata (Case / Total)")
par(new=TRUE)
plotD.NPMLE=plotNPMLEsurv(est,dist="cond",curve="event",lty=c(2,2),col=c("red","blue"))
```
<span id="page-4-1"></span>NPMLEsurv *Estimate Overall and Conditional Survival/Event Curve(s) Based on the NPMLE for LTIC Data*

#### Description

A function to estimate the nonparametric maximum likelihood estimator (NPMLE) of the distribution function for LTIC data based on the Turnbull (1976) method corrected by Frydman (1994).

#### Usage

```
NPMLEsurv(formula, var.entry, var.weight = NULL, data, time.origin = 0)
```
#### <span id="page-5-0"></span>**Arguments**

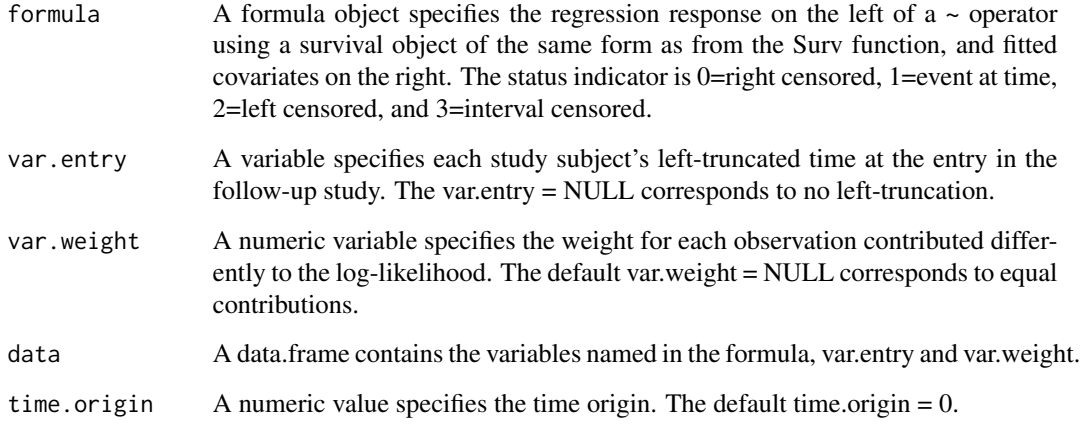

#### References

Frydman H. A note on nonparametric estimation of the distribution function from interval-censored and truncated observations. Journal of the Royal Statistical Society, Series B, 1994; 56:71–74.

Turnbull BW. The empirical distribution function with arbitrarily grouped, censored and truncated data. Journal of the Royal Statistical Society, Series B, 1976; 38:290–295.

#### See Also

[MixtureLogitAFT](#page-2-1), [plotNPMLEsurv](#page-7-1)

#### Examples

```
data(simLTICdataA)
```

```
##### estimate the NPMLE
est=NPMLEsurv(formula=Surv(time1,time2,status)~X1,var.entry="entry",data=simLTICdataA)
### plot estimated survival curves with NPMLE
#win.graph(width=18,height=10)
#par(mfrow=c(1,2))
plot.NPMLE=plotNPMLEsurv(est,lty=c(2,2),col=c("red","blue"))
legend(20,0.4,legend=plot.NPMLE$legend,col=plot.NPMLE$col,lty=plot.NPMLE$lty,
      title=" Strata (Case / Total)")
plotD.NPMLE=plotNPMLEsurv(est,dist="cond",lty=c(2,2),col=c("red","blue"))
legend(3,0.4,legend=plotD.NPMLE$legend,col=plotD.NPMLE$col,lty=plotD.NPMLE$lty,
      title=" Strata (Case / Total)")
```
<span id="page-6-0"></span>

#### <span id="page-6-1"></span>Description

A function to plot estimated overall and conditional survival/event curve(s) from the fitted regression models.

#### Usage

```
plotMixture(fit, dist = "overall", curve = "survival",
xlab = NULL, ylab = NULL, main = NULL, col = NULL, lty = NULL, lwd = 1, axes = T)
```
#### Arguments

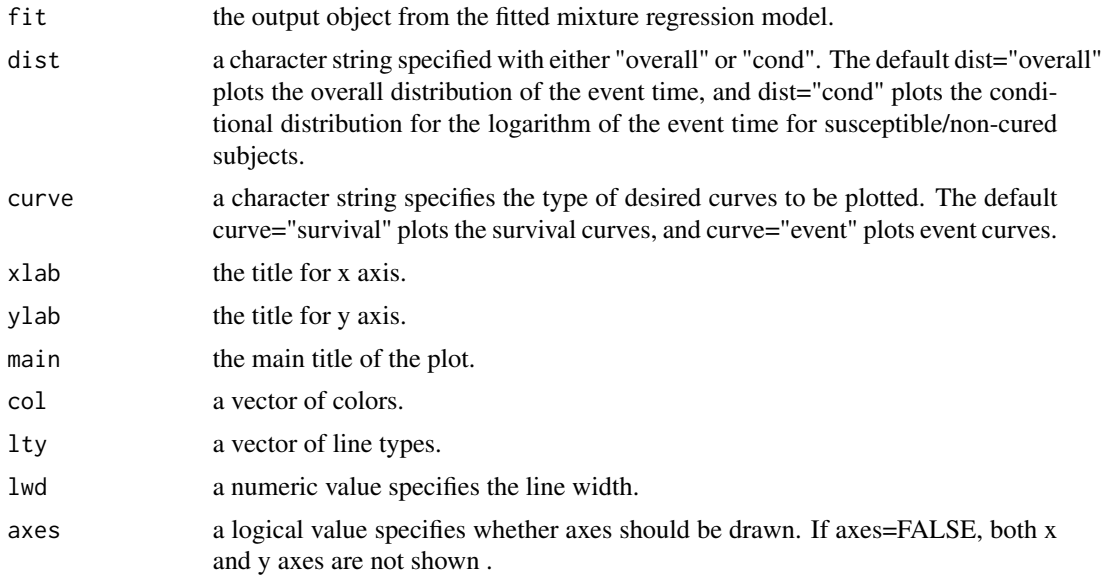

#### See Also

[MixtureLogitAFT](#page-2-1), [plotNPMLEsurv](#page-7-1)

#### Examples

```
data(simLTICdataE)
```

```
##### fit the logistic-AFT location-scale model for LTIC data
fit=MixtureLogitAFT(formula=Surv(time1,time2,status)~1,
   eventprobreg=~X1,locationreg=~X1+X2,scalereg=~X1+X2,
   var.entry="entry",var.mixturetype="mtype",data=simLTICdataE)
```
##### print regression results of the fitted model

```
printMixture(fit)
##### plot estimated event curves of the fitted model
#win.graph(width=18,height=10)
#par(mfrow=c(1,2))
plot.fit=plotMixture(fit,curve="event",col=c("red","blue","deeppink"))
legend(55,0.95,legend=plot.fit$legend,col=plot.fit$col,lty=plot.fit$lty,
      title=" Strata (Case / Total)",cex=0.85)
plotD.fit=plotMixture(fit,dist="cond",curve="event",col=c("red","blue","deeppink"))
legend(3,0.95,legend=plotD.fit$legend,col=plotD.fit$col,lty=plotD.fit$lty,
      title=" Strata (Case / Total)",cex=0.85)
```
<span id="page-7-1"></span>plotNPMLEsurv *Plot Survival/Event Curve(s) from the NPMLE*

#### Description

A function to plot overall and conditional survival/event curve(s) from nonparametric maximum likelihood estimators (NPMLEs) of distribution functions.

#### Usage

```
plotNPMLEsurv(est, dist = "overall", curve = "survival", type = "s",
xlab = NULL, ylab = NULL, main = NULL, col = NULL, lty = NULL, lwd = 1, axes = T)
```
#### Arguments

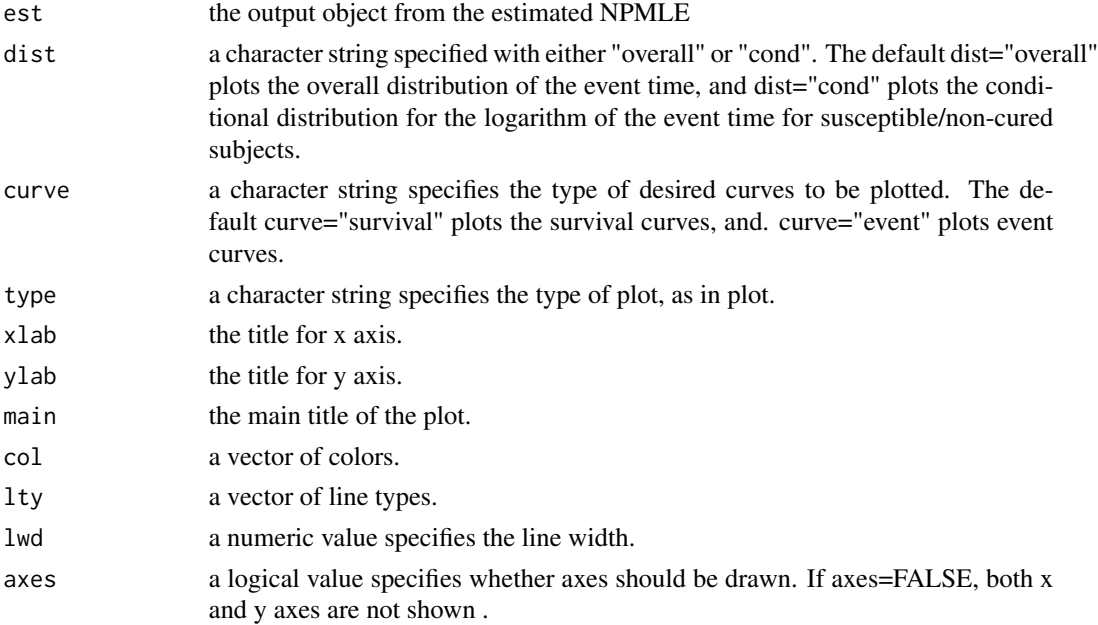

#### <span id="page-8-0"></span>plotResidual 9

#### See Also

[NPMLEsurv](#page-4-1), [plotMixture](#page-6-1)

#### Examples

data(simLTICdataA)

```
##### estimate the NPMLE #####
est=NPMLEsurv(formula=Surv(time1,time2,status)~X1,var.entry="entry",data=simLTICdataA)
### plot estimated survival curves with NPMLE
#win.graph(width=18,height=10)
#par(mfrow=c(1,2))
plot.NPMLE=plotNPMLEsurv(est,lty=c(2,2),col=c("red","blue"))
legend(20,0.4,legend=plot.NPMLE$legend,col=plot.NPMLE$col,lty=plot.NPMLE$lty,
       title=" Strata (Case / Total)")
plotD.NPMLE=plotNPMLEsurv(est,dist="cond",lty=c(2,2),col=c("red","blue"))
legend(3,0.4,legend=plotD.NPMLE$legend,col=plotD.NPMLE$col,lty=plotD.NPMLE$lty,
```

```
title=" Strata (Case / Total)")
```
<span id="page-8-1"></span>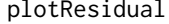

**Estimate and Plot Empirical Distributions of Residuals in the Fitted** *Regression Model*

#### Description

A function to estimate and plot estimated empirical distribution functions of the residuals in the fitted regression model.

#### Usage

plotResidual(fit, xlab = NULL, ylab = NULL, main = NULL,  $col = NULL$ ,  $lty = NULL$ ,  $lwd = 1$ ,  $axes = T$ )

#### Arguments

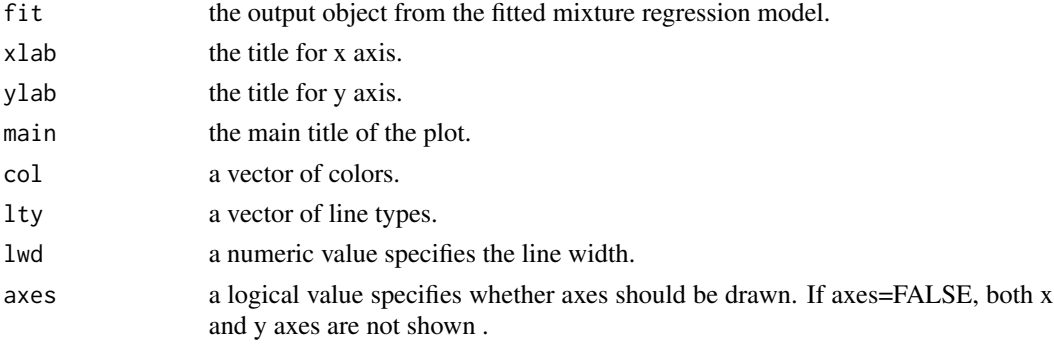

#### References

Chen CH, Tsay YC, Wu YC and Horng CF. Logistic-AFT location-scale mixture regression models with nonsusceptibility for left-truncated and general interval-censored data. Statistics in Medicine, 2013; 32:4285–4305.

#### See Also

[MixtureLogitAFT](#page-2-1)

#### Examples

data(simLTICdataA)

```
##### fit the logistic-AFT location-scale model for LTIC data
fit=MixtureLogitAFT(formula=Surv(time1,time2,status)~1,
    eventprobreg=~X1,locationreg=~X1,scalereg=~X1,
   var.entry="entry",data=simLTICdataA)
```

```
##### plot the empirical distribution of residuals
plot.res=plotResidual(fit)
legend(-9.5,1,legend=plot.res$legend,col=plot.res$col,lty=plot.res$lty,
      title=" Strata (Case / Total)")
```
<span id="page-9-1"></span>printMixture *Print the Summary Table of Regression Results*

#### Description

Print the summary table of regression results from the output of mixture regression models

#### Usage

```
printMixture(fit, digits = 3, file = NULL)
```
#### Arguments

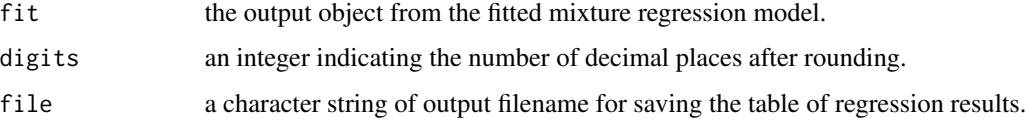

#### See Also

[MixtureLogitAFT](#page-2-1)

<span id="page-9-0"></span>

#### <span id="page-10-0"></span>simLTICdataA 11

#### Examples

data(simLTICdataA)

```
##### fit the logistic-AFT location-scale model for LTIC data
fit=MixtureLogitAFT(formula=Surv(time1,time2,status)~1,
    eventprobreg=~X1,locationreg=~X1,scalereg=~X1,
   var.entry="entry",data=simLTICdataA)
```

```
##### print regression results of the fitted model
printMixture(fit)
```
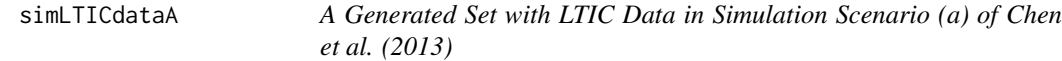

#### Description

A generated set with left-truncated and interval-censored data in simulation scenario (a) of Chen et al. (2013) can be used in the package MixtureRegLTIC for fitting mixture regression models.

#### Usage

```
data(simLTICdataA)
```
#### Format

There are 200 simulated observations with the following variables:

time1 left time-endpoint of interval censored data

- time2 right time-endpoint of interval censored data
- status status indicator with 0=right censored, 1=exact event, 2=left censored, and 3=interval censored.
- entry time at study entry
- X1 a binary covariate

#### References

Chen CH, Tsay YC, Wu YC and Horng CF. Logistic-AFT location-scale mixture regression models with nonsusceptibility for left-truncated and general interval-censored data. Statistics in Medicine, 2013; 32:4285–4305.

#### See Also

[NPMLEsurv](#page-4-1), [MixtureLogitAFT](#page-2-1)

<span id="page-11-0"></span>

#### Description

A generated set with left-truncated and interval-censored data in simulation scenario (e) of Chen et al. (2013) can be used in the package MixtureRegLTIC for fitting mixture regression models.

#### Usage

data(simLTICdataE)

#### Format

There are 200 simulated observations with the following variables:

- time1 left time-endpoint of interval censored data
- time2 right time-endpoint of interval censored data
- status status indicator with 0=right censored, 1=exact event, 2=left censored, and 3=interval censored.
- entry time at study entry
- X1 the first dummy variable of strata with  $(X1,X2)=(0,0)$ ,  $(0,1)$  and  $(1,0)$ .
- X2 the second dummy variable of strata with  $(X1,X2)=(0,0)$ ,  $(0,1)$  and  $(1,0)$ .

#### References

Chen CH, Tsay YC, Wu YC and Horng CF. Logistic-AFT location-scale mixture regression models with nonsusceptibility for left-truncated and general interval-censored data. Statistics in Medicine, 2013; 32:4285–4305.

#### See Also

[NPMLEsurv](#page-4-1), [MixtureLogitAFT](#page-2-1)

# <span id="page-12-0"></span>Index

∗Topic datasets simLTICdataA, [11](#page-10-0) simLTICdataE, [12](#page-11-0)

MixtureLogitAFT, [3,](#page-2-0) *[6,](#page-5-0) [7](#page-6-0)*, *[10–](#page-9-0)[12](#page-11-0)* MixtureRegLTIC-package, [2](#page-1-0)

NPMLEsurv, *[4](#page-3-0)*, [5,](#page-4-0) *[9](#page-8-0)*, *[11,](#page-10-0) [12](#page-11-0)*

plotMixture, *[4](#page-3-0)*, *[9](#page-8-0)* plotMixture *(*plotMmixture*)*, [7](#page-6-0) plotMmixture, [7](#page-6-0) plotNPMLEsurv, *[4](#page-3-0)*, *[6,](#page-5-0) [7](#page-6-0)*, [8](#page-7-0) plotResidual, *[4](#page-3-0)*, [9](#page-8-0) printMixture, *[4](#page-3-0)*, [10](#page-9-0)

simLTICdataA, [11](#page-10-0) simLTICdataE, [12](#page-11-0)